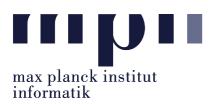

Universität des Saarlandes FR Informatik

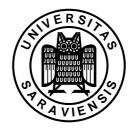

Uwe Waldmann

November 12, 2007

# Tutorials for "Unix for Advanced Users" Exercise sheet 2

## **Recapitulation Exercise:**

The commands Ctrl-@ or Ctrl-Space (in Emacs) or mx where x is a uppercase or lowercase letter (in vi) can be used to set a mark? What can one do with a mark? How can one do it?

## Exercise 2.1:

How are the permission bits of the the directory secret set, if the commands

less secret/file123

and

rm secret/file456

can be executed by every user, whereas

less secret/file1\*

can be executed only by the owner of secret?

### Exercise 2.2:

Why should one attempt to terminate a process using kill before using kill -9?

## Exercise 2.3:

Most user commands are executed by the shell using an external command (with fork/exec), but a few ones are executed by the shell process itself. Which of the following commands cannot be implemented using an external command? Why?

- cd
- mkdir
- rmdir

Do not submit your solution. Test (and revise, and test,  $\ldots$ ) it on some Unix system and bring your solution (or solution attempt) to the tutorial We will use the tutorial to present working solutions and to have a look at problems you could not fix yourself.